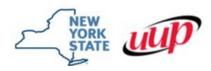

## New York State/United University Professions Joint Labor-Management Committees (NYS/UUP JLMC)

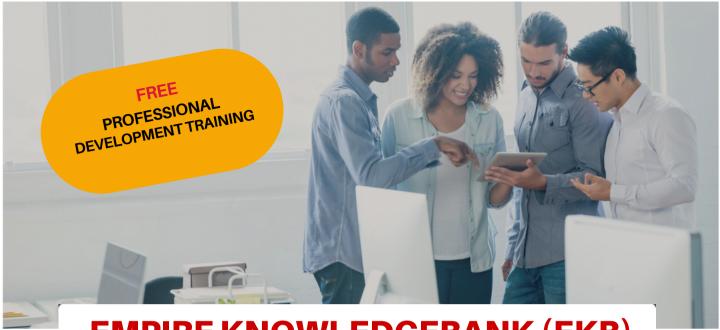

## EMPIRE KNOWLEDGEBANK (EKB) ONLINE LEARNING

## Spotlight On: Productivity & Collaboration Tools - Design

Productivity & Collaboration Tools - Design topics available through EKB include:

- ☑ Getting Started with Acrobat Pro DC
- InDesign Fundamentals in Adobe InDesign CC 2015
- Adobe Illustrator Fundamentals
- Adobe Edge Animate for Dummies (Book)

For further information contact NYS/UUP JLMC

Email:

nysuuplmc@oer.ny.gov

Phone:

(518) 486-4666

Mail

2 Empire State Plaza 8th Floor Albany, NY 12223

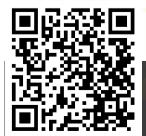

February 2024

To apply for an EKB license:
Click here to access the EKB guidelines and application
EKB License Guidelines and EKB License Application